#### Introduction to Sweave

Virgilio Gómez-Rubio

Department of Epidemiology and Public Heath Imperial College London London, UK

29 April 2008

### What is Sweave?

- $\triangleright$  Created by Friedrich Leisch (member of R Core Team)
- $\blacktriangleright$  Main site: <http://www.ci.tuwien.ac.at/~leisch/Sweave/>
- $\triangleright$  Sweave provides a way of interfacing R code with LATEX documents
- ▶ A version for Open Document Format (ODF) documents (for OpenOffice V 2.0 and later) is available in package odfWeave

## Basics of Sweave and literate programming

- $\blacktriangleright$  Literate programming is a philosophy of computer programming based on the premise that a computer program should be written similar to literature, with human readability as a primary goal. (Wikipedia, 14 Nov. 2007)
- ▶ Sweave is based on Cweb, developed by Donald Knuth for the C programming language
- $\triangleright$  The aim is to provide high quality documentation by mixing text and programming code
- $\triangleright$  There are two main tools to handle these documents:
	- $\blacktriangleright$  Sweave

Produces suitable documentation from the main source files

 $\blacktriangleright$  Stangle

Produces programming code from the main source files

## Building a Rnw document

- $\triangleright$  Main structure is that of a LAT<sub>F</sub>X document
- $\triangleright$  LAT<sub>E</sub>X package Sweave must be included in the list odf packages loaded
- $\triangleright$  R code can be included as follows:

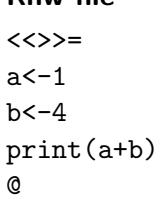

Rnw file

#### **LATEX** code

\begin{Schunk} \begin{Sinput}  $> a < -1$  $> b < -4$  $>$  print(a + b) \end{Sinput} \begin{Soutput}  $[1]$  5 \end{Soutput} \end{Schunk}

#### DVI document

- $> a < -1$
- $> h < -4$
- $> print(a + b)$
- [1] 5

## Processing Rnw files

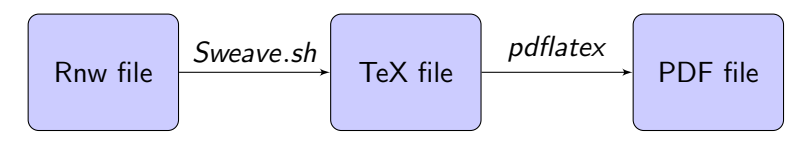

 $\triangleright$  A script (Sweave.sh) can be used to Sweave documents from the command line:

```
#!/bin/sh
echo "library(\"utils\"); Sweave(\"$1\")" | R --no-save --no-restore
```
Sweave can be used as ./Sweave.sh mydocument.Rnw

## Extracting the code from the chunks

- $\triangleright$  Stangle provides a way of extracting the code in the chunks
- Stangle("myfile.Rnw") will create a file called myfile.R with the R chunks
- $\triangleright$  Each chunk is identified with a number using R comments
- $\triangleright$  Useful to identify possible problems when compiling the Rnw file
- $\triangleright$  A script (*Stangle.sh*) can be used to Stangle documents from the command line:

```
#!/bin/sh
echo "library(\"utils\"); Stangle(\"$1\")" | R --no-save --no-restore
```
 $\triangleright$  Stangle can be used as ./Stangle.sh mydocument.Rnw

### Chunk options

Several options can be placed in  $\lt\lt\gt>>=$  to control how the code in the chunks is executed.

- $\triangleright$  eval (TRUE, FALSE) Whether the R chunk is run.
- $\triangleright$  echo (TRUE, FALSE) Whether the  $R$  chunk is shown in the  $\bigtriangleup T \models X$  file.
- results (verbatim, tex, hide)

Type of output used to show the printed results produced by the R code. 'hide' will show no output at all.

#### In-line chunks

- $\triangleright$  \Sexpr{Rcode} allows for a limited *in-line* computation and output
- $\blacktriangleright$  Rnw code

 $\frac{\gamma}{2\pi}$  equals \Sexpr{formatC(exp(2\*pi), 5)}

 $\blacktriangleright$  LAT<sub>E</sub>X code

\$e^{2\pi}\$ equals 535.49

 $\triangleright$  DVI file

 $e^{2\pi}$  equals 535.49

# Plots in Sweave

#### Chunk options

- $\blacktriangleright$  fig (FALSE, TRUE) Whether the output is a figure. By default, EPS and PDF files are produced.
- $\blacktriangleright$  width Width of the plot
- $\blacktriangleright$  height Height of the plot

#### **Hints**

- $\triangleright$  The Sweave code can be included within a LAT<sub>E</sub>X figure environment
- $\triangleright$  Trellis graphics must be wrapped within a print call:  $print(xyplot(y \text{ x}, data=d))$

### Some issues on creating Vignettes

- $\triangleright$  R vignettes are usually developed usig Sweave
- $\blacktriangleright$  They are placed in the pkg\_name/inst/doc directory
- $\triangleright$  A vignette index entry must be included in the header of the Rnw file.

\VignetteIndexEntry{MCMC Example}

 $\triangleright$  When R CMD check is run on the package source, the R chunks in the vignette are also tested

#### Resources

- $\blacktriangleright$  Sweave main page <http://www.ci.tuwien.ac.at/~leisch/Sweave/>
- $\blacktriangleright$  Charlie Geyer's demo <http://www.stat.umn.edu/~charlie/Sweave/>
- $\blacktriangleright$  Literate programming (D. Knuth's web site) <http://www-cs-faculty.stanford.edu/~knuth/lp.html>
- $\blacktriangleright$  Literate Programming <http://www.literateprogramming.com>